## **Play Rapelay Online**

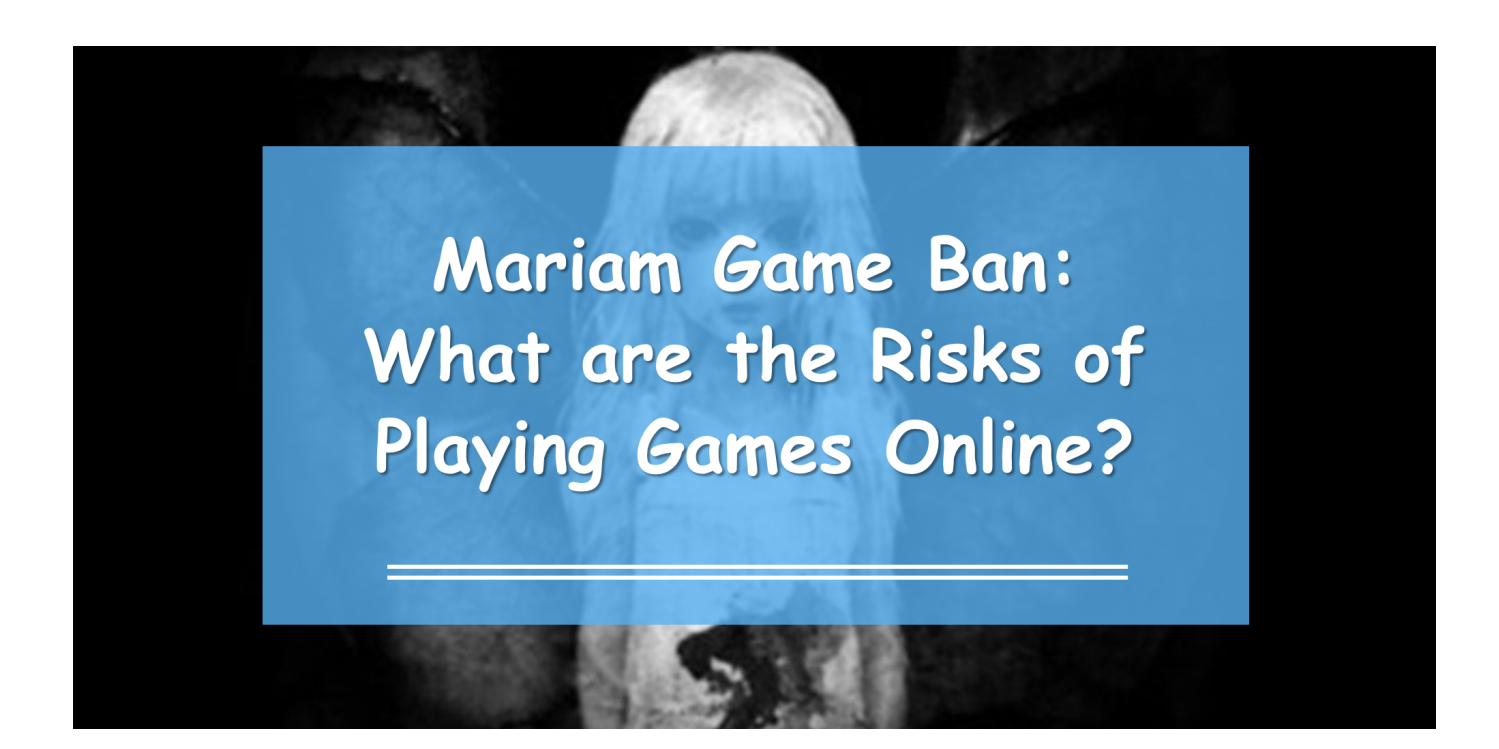

**DOWNLOAD:** <https://byltly.com/2inwcw>

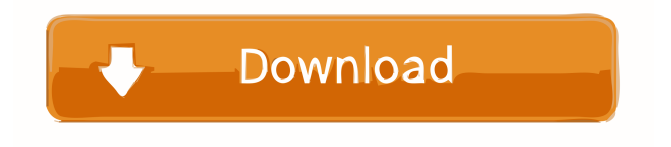

 I am an Independent game developer and have started to play around with Mobile and browser games recently. As most of you know I am a huge fan of Retro games. As such, I have started making "Retro ROMS" for the Browser. Just click on the appropriate link below to get to the ROM files and play. If you want more games, look to the right and find the link that says "Add More Game" then click on that and you will find links to more Retro games. Now, without further delay, here is a list of the games I have made thus far. These are all compatible with iOS, Android, Blackberry, Windows Mobile, Windows Phone 7, and Windows 8 (and soon Windows RT). I plan on adding more of these ROMS as time allows. And as always, thanks for playing! Admemming Add more games Retro game "Arcade Style" If you like the "Space Invaders" game, you will enjoy this one. If you like the "Pong" game, you will enjoy this one. Cheeze It! You can play this game by searching for "Cheeze It!" in the browser. Intellivision Controller for IOS The Intellivision Controller is an IOS gamepad that will allow you to play Intellivision games on your iPhone and iPad. It is compatible with all Intellivision ROMS. You can find the official details of this controller

at the site linked below. Rallye Rallye is a browser racing game. It has been played by the staff here at Vizzed for a while now. Enjoy this game and tell your friends about it. Pong A Classic! Now this is the classic retro game! Qipu Qipu is a classic Chinese board game. As you can see by the image, there are many different ways to play this game. Tetris This is the official Tetris Website that you can play here on your iPhone or Android device. Minesweeper The official Minesweeper Website, just click on the link above and it will take you to the Minesweeper website. Rapperslay 82157476af

> [Activation Code Excelfix 5 62.rar](http://mcaldistchee.yolasite.com/resources/Activation-Code-Excelfix-5-62rar.pdf) [PATCHED Portable SSDlife Pro v2.5.82-TE](http://hotingkhar.yolasite.com/resources/PATCHED-Portable-SSDlife-Pro-v2582TE.pdf) [SmartFTP 2020 serial key crack](http://ringtantprob.yolasite.com/resources/SmartFTP-2020-serial-key-crack.pdf)